# Rischio sismico di classi di edifici in cemento armato

Iunio Iervolino, Gaetano Manfredi, Maria Polese, Gerardo Mario Verderame,

*Dipartimento di Ingegneria Strutturale, Università di Napoli Federico II, via Claudio 21, 80125 Napoli* 

Giovanni Fabbrocino

*Dipartimento SAVA, Università del Molise, via De Sanctis, 86100 Campobasso* 

*Keywords: Rischio sismico, edifici in CA, Classi di edifici, Spettri di Capacità, simulazione Montecarlo* 

#### ABSTRACT:

L'analisi di rischio sismico a scala territoriale necessita dello sviluppo di metodi in grado di legare misure della capacità e della domanda sismica. A tale scopo ci si riferisce non alla singola struttura, ma a classi di edifici per cui la vulnerabilità è funzione di parametri strutturali misurabili in comparti urbani o ipotizzabili a priori e la cui caratterizzazione probabilistica dipende dalle incertezze sulle variabili coinvolte. Si presenta in questo lavoro un metodo per l'analisi quantitativa del rischio sismico attraverso una funzione limite sviluppata ad hoc per il caso territoriale e descritta probabilisticamente in modo adeguato. La procedura è dedicata ad applicazioni su grande scala, perciò la valutazione della domanda passa attraverso analisi spettrale, mentre per la analisi capacità ci si riferisce a metodi tipo superficie di risposta locale in grado di legare i parametri strutturali alle variabilità di interesse. Lo strumento di analisi nonlineare utilizzato è quello della push-over applicata a modelli a plasticità concentrata delle possibili strutture corrispondenti ad un singolo edificio della classe. Il metodo tiene esplicitamente in conto anche le incertezze sullo spettro e sui fattori di modificazione dello stesso. A titolo illustrativo si riporta una applicazione per sei classi di edifici esistenti in CA progettati per soli carichi gravitazionali o anche per carichi sismici ma senza tenere in conto le regole della gerarchia delle resistenze.

## 1 INTRODUZIONE

Il rischio sismico per un edificio può essere rappresento dalla probabilità di collasso in un intervallo temporale di interesse. Facendo riferimento agli aspetti fenomenologici connessi al danno strutturale, il collasso può essere convenzionalmente identificato in corrispondenza di diversi stati limite, la cui funzione di stato (Z) è non positiva se la corrispondente condizione limite è raggiunta o superata (collasso o *failure*). La probabilità che la funzione Z sia non positiva coincide con la probabilità di failure Pf, mentre il complemento,  $P_s = 1-P_f$ , è la probabilità di sopravvivenza rispetto dello stato limite considerato (*survival*), misura dell'affidabilità strutturale.

Nel caso sismico la funzione Z è espressa dal confronto tra la domanda sismica (D), rappresentativa della prestazione richiesta alla struttura al sito, e la corrispondente disponibilità o capacità non lineare (C) dell'edificio, Eq. (1).

$$
P_f = P[Z \le 0] = P[C \le D]
$$
 (1)

Pinto et al. [2004] hanno presentato una disamina esaustiva dei diversi metodi che si possono utilizzare per calcolare P[C≤D] in forma chiusa o approssimata. Una possibile strategia consiste nel separare la stima della risposta strutturale da quella della caratterizzazione probabilistica della domanda sismica, Eq. (2) [Cornell 2004]:

$$
P[C \le D] = \sum_{a} P[C \le D | IM = a] \cdot P[IM = a]
$$
 (2)

Il secondo termine al secondo membro della (2) deriva da analisi probabilistiche della pericolosità sismica al sito (PSHA da Probabilistic Seismic Hazard Analysis) [Cornell 1968; McGuire 1995] e rappresenta la probabilità di accadimento di un terremoto di intensità *IM* pari ad *a*, dove *IM* è una generica quantità spettrale. Il temine P[C≤D⎢IM], fragilità, è la probabilità di failure per un dato *IM* e sintetizza le caratteristiche di vulnerabilità della struttura.

L'equazione (2) può essere applicata per una classe di strutture e la probabilità di failure si interpreta come la frazione di edifici della classe che ci si aspetta collassino nel periodo di tempo di riferimento. A tal fine, è necessario caratterizzare probabilisticamente la capacità e la domanda sismica per la classe.

Esistono diverse metodologie per la valutazione speditiva della vulnerabilità sismica del costruito esistente a scala territoriale. L'approccio più diffuso è quello empirico, basato sull'analisi statistica di dati di danno rilevati a seguito di eventi sismici noti [Rossetto ed Elnashai, 2003]; a tale categoria appartiene il cosiddetto metodo GNDT [CNR-GNDT, 1994; Di Pasquale et al., 2005]. Tuttavia, l'accuratezza di metodi empirici può essere affetta dalla mancanza di un database sufficiente di osservazioni, soprattutto per edifici in Cemento Armato (CA). Inoltre, la probabilità di danno è formulata in funzione dell'intensità macrosismica, difficilmente correlabile a parametri di accelerazione o spettrali, in funzione dei quali si esprime la pericolosità sismica al sito (alcune forme di conversione dell'intensità in grandezze spettrali sono state proposte, ma indurrebbero ulteriore incertezza nel processo).

Per la valutazione della vulnerabilità sismica di classi di edifici in CA sembrano più appropriati metodi basati sulla modellazione, sia pur semplificata, degli edifici, meno dipendenti dai risultati di rilievi post-sisma. La metodologia HAZUS [FEMA, 1999], che rappresenta un ibrido fra metodi statisticoosservazionali e metodi meccanici, fornisce le curve di fragilità per classi di edifici definite in funzione del sistema costruttivo e dell'epoca di costruzione. Tuttavia HAZUS, pur riconosciuto ed applicato coma utile strumento a livello internazionale, è ottimizzato per analisi di scenario piuttosto che per analisi di rischio, come evidenziato anche in [Crowley et al., 2004].

I metodi puramente meccanici per la valutazione del rischio di classe si sono gradualmente evoluti, di pari passo con le maggiori potenzialità di modellazione strutturale e computazionali, consentendo una caratterizzazione sempre più affidabile della capacità sismica. Dal primo approccio semi-quantitativo [Calvi, 1999], aggiornato in [Glaister e Pinho, 2003], in cui la valutazione della vulnerabilità è effettuata sulla base di modelli meccanici semplificati che necessitano di un numero limitato di dati in input rispetto alle informazioni generalmente disponibili, si è arrivati ad approcci basati sulla modellazione nonlineare elemento per elemento. Il metodo proposto in [Rossetto ed Elnashai, 2005], che utilizza analisi di push-over adattive combinate con il metodo dello spettro di capacità per determinare la prestazione strutturale in corrispondenza di diversi livelli di intensità sismica, rappresenta uno dei sistemi di valutazione a base meccanica più aggiornati; tuttavia, trascurando la variabilità di parametri geometrici e strutturali che possono influenzare non marginalmente il comportamento di diversi edifici nell'ambito di una stessa classe, si assume un singolo sistema strutturale quale rappresentativo di un'intera classe. Il punto critico degli approcci di natura meccanica quando applicati per valutazioni di rischio a scala territoriale sta proprio nel trovare il giusto equilibrio tra la raffinatezza del modello meccanico riferito alla generica struttura, peraltro di difficile caratterizzazione vista la carenza di informazioni sul costruito esistente (problemi di inventario), e l'impegno computazionale che ne deriva per il calcolo della (2).

Questo lavoro presenta la formulazione analitica per la valutazione del rischio di classe. La caratterizzazione probabilistica della domanda è effettuata mediante spettri elastici risultanti dalla PSHA, modificati per valutare la richiesta di spostamento non lineare, mentre la caratterizzazione probabilistica della capacità è affidata ad una procedura che consente di effettuare il progetto simulato e l'analisi in automatico di un insieme di edifici appartenenti alla classe di interesse [Cosenza et al. 2005; Verderame et al., 2006]. In particolare, la capacità di classe è valutata effettuando l'analisi di push-over (PO) per questo insieme di edifici e viene espressa, grazie ad una regressione multivariata, in funzione dei parametri di modello significativi (proprietà dei materiali, caratteristiche geometriche e strutturali). Il numero di collassi atteso nell'ambito della classe è calcolato confrontando le C e D risultanti da un semplice processo di simulazione (es. Montecarlo). L'approccio consente di tenere in conto esplicitamente le diverse incertezze connesse tanto alla risposta sismica quanto al danno strutturale, evitando di incorrere nelle problematiche evidenziatesi per le analisi di vulnerabilità a base empirica. Un'applicazione finale mostra le potenzialità del metodo calcolando il rischio sismico per più classi di edifici di forma rettangolare costruiti in Italia nel secolo scorso.

# 2 IL METODO

Così come i metodi per l'affidabilità strutturale calcolano la Pf per la singola struttura, la stima della frazione delle strutture che collassano nell'ambito della classe può essere effettuata identificando la classe come l'entità di cui bisogna valutare la probabilità di failure. A questo scopo è necessaria la caratterizzazione probabilistica della capacità di classe e della corrispondente domanda sismica, ovvero determinare le funzioni che associano le prestazioni sismiche ad ogni edificio appartenente alla classe.

Riferendosi alla singola struttura le incertezze delle C e D sono associate alla variazione intrastrutturale di fattori locali quali le proprietà dei materiali o la variabilità della risposta ai terremoti. Al livello della classe si aggiungono le incertezze connesse alla variazione del sistema strutturale e dei

dettagli da struttura a struttura e da edificio a edificio. L'edificio mostrato in Fig. 1, dunque, è solo un generico rappresentante di una classe (es. edifici rettangolari in CA costruiti in Italia in assenza di normativa sismica e di numero di piani assegnato, pari a 5). Una particolare struttura nell'ambito della classe è rappresentata da un valore ben preciso di un vettore di variabili casuali,  $X = \{X_1, X_2, \ldots, X_n\}$ , che possono includere anche dimensioni in pianta, lunghezza delle campate, altezza d'interpiano.

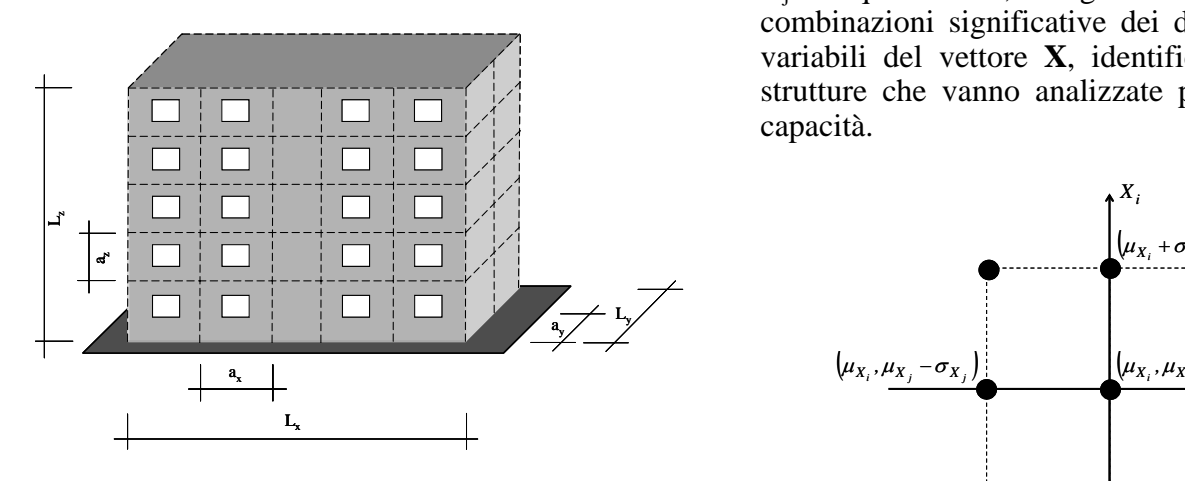

Figura 1. Generico edificio rappresentante la classe e le variabili geometriche

In tal caso, la funzione stato limite può essere espressa come:

$$
P_f = P\Big[Z\Big(\overline{X}\Big) \le 0\Big] = P\Big[C\Big(\overline{X}\Big) \le D\Big(\overline{X}\Big)\Big] \tag{3}
$$

Per ogni **x** le C(**x**) e D(**x**) danno la capacità e la domanda sismica della struttura identificata dal vettore **x** e quindi la valutazione del rischio tramite la (3) è possibile solo se si dispone delle statistiche delle componenti del vettore **X**. Prescindendo dal, pur fondamentale, problema della valutazione delle distribuzioni delle **x** (problemi di inventario), questo lavoro discute dell'analisi delle funzioni C e D.

## 2.1 *CAPACITÀ DI CLASSE*

La capacità di classe è definita come una funzione che associa la curva di capacità al vettore **X**. Per ogni realizzazione x, che identifica una specifica struttura, la funzione restituisce una terna contenente il periodo effettivo, lo spostamento di failure ed il corrispondente coefficiente di taglio alla base determinati dalla opportuna bilinearizzazione della curva di capacità (come meglio illustrato in seguito). Si propongono almeno due opzioni per valutare una forma approssimata della funzione capacità.

*Opzione A.* Si assume di conoscere le probabilità marginali delle *n* variabili del vettore **X** e che queste siano stocasticamente indipendenti. L'approccio consiste nel pianificare un numero di analisi strutturali scegliendole in funzione delle distribuzioni delle variabili. Si può considerare, ad esempio, un piano fattoriale degli esperimenti di ordine  $3^n$  (DoE) nell'ambito del metodo della superficie di risposta [Khuri e Cornell, 1987]. I livelli dei fattori sono scelti in modo da cogliere al meglio la loro variabilità nell'ambito della classe: ad esempio, se un fattore  $X_i$  è di tipo gaussiano e concentrato attorno alla media , si può pensare di considerarne 3 livelli, ovvero la media  $\mu_{Xi}$  e media  $\pm$  deviazione standard σ<sub>Xi</sub>. La figura 2 mostra il DoE per 2 generiche variabili Xi, Xj. In quest'ottica, bisogna effettuare una serie di combinazioni significative dei diversi livelli per le variabili del vettore **X**, identificando una serie di strutture che vanno analizzate per determinarne la capacità.

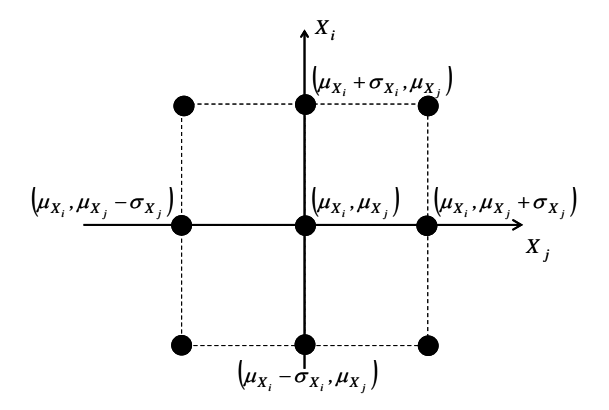

Figura 2: Rappresentazione del piano 3<sup>n</sup> degli esperimenti per due qualsiasi delle variabili che influenzano la capacità

Per ogni punto del DoE si effettua l'analisi di pushover del modello strutturale identificato e si determina la capacità dipendente da **X**, in termini, ad esempio, dello spostamento ultimo  $C_d$ . I risultati di queste analisi sono interpolati con una regressione multiparametrica, ad esempio lineare, in modo tale da poter calcolare la capacità per ogni struttura della classe non specificamente studiata (realizzazione **x**). La forma della funzione di regressione è del tipo:

$$
C_d\left(\overline{X}\right) \approx a_{Cd,0} + \sum_{i=1}^n a_{Cd,i} X_i \tag{4}
$$

in cui le *a* sono costanti da determinare.

Avendo la disponibilità dell'intera curva di capacità per le  $3<sup>n</sup>$  strutture analizzate, è anche possibile ottenere la forma approssimata della resistenza non lineare  $C_s$  (coefficiente di taglio alla base) e del periodo effettivo T (eq.  $(5)$  e  $(6)$ ).

$$
C_s(\overline{X}) \approx a_{Cs,0} + \sum_{i=1}^n a_{Cs,i} X_i
$$
 (5)

$$
T(\overline{X}) \approx a_{T,0} + \sum_{i=1}^{n} a_{T,i} X_i
$$
 (6)

*Opzione B.* L'opzione A permette di avere una stima approssimata della capacità sfruttando i risultati di un limitato numero di analisi strutturali e quindi con uno sforzo computazionale relativamente basso. Tuttavia, nel caso in cui le distribuzioni delle  $X_i$  siano disperse ed i punti del DoE relativamente lontani tra loro, la regressione lineare ed anche la quadratica potrebbero non essere adeguate a cogliere l'effettiva variabilità della capacità nell'ambito della classe. L'opzione B comporta il calcolo della capacità per i molti casi determinati effettuando una scansione più fitta della generica variabile  $X_i$ . Grazie a questo piano degli esperimenti "denso" (fig. 3) è possibile effettuare non un'unica interpolazione della funzione capacità, ma piuttosto una serie di interpolazioni locali fra punti adiacenti del DoE (fig. 4).

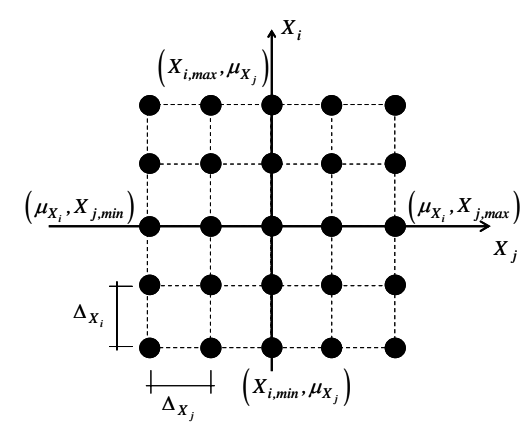

Figura 3: DoE denso per due variabili. Per ogni punto del DoE si richiede l'analisi di push-over per la valutazione della capacità

Il numero di analisi di push-over richiesto è molto maggiore che per l'opzione A, ma ha il vantaggio di ridurre, in generale, l'approssimazione della funzione capacità. I limiti del piano degli esperimenti, come per l'opzione A, vanno stabiliti tentando di cogliere nel miglior modo possibile la variabilità delle componenti del vettore **X**; la densità del DoE, invece, va calibrata in funzione delle risorse computazionali.

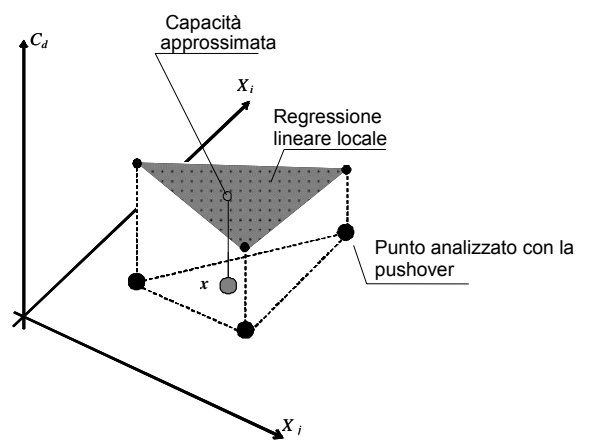

Figura 4: Nel caso dell'opzione B si effettua un'interpolazione lineare locale fra i punti precedentemente analizzati

#### 2.2 *DOMANDA SISMICA*

D(**X**) è la domanda spettrale inelastica, come nella versione modificata del metodo dello spettro di capacità (CSM) [Fajfar, 1999]. Secondo quest'ultimo approccio, la domanda inelastica di spostamento va valutata in corrispondenza del generico periodo effettivo T(**X**). Dal punto di vista del rischio sismico, ad ogni ordinata spettrale è associata una distribuzione probabilistica che riflette la pericolosità al sito. Infatti, riferendosi alla PSHA, si dispone delle distribuzione delle ordinate spettrali in termini di pseudo-accelerazione Sa,e(T) per periodi assegnati. Lo spostamento elastico  $S_{d,e}(T)$  si ottiene immediatamente dalla pseudo-accelerazione (Eq. (7)):

$$
S_{d,e}(T) = \frac{S_{a,e}(T)}{\omega^2(T)}\tag{7}
$$

in cui  $\omega = 2\pi T^{-1}$ , e quindi la PDF di  $S_{d,e}$  è una semplice trasformazione delle PDF della Sa,e.

Al fine di valutare la domanda di spostamento inelastico  $S_{d,i}(T)$ , bisogna modificare lo spostamento elastico tramite un opportuno fattore  $C_R(R, T)$ [Ruiz-Garcia e Miranda, 2003], come mostrato nell'Eq.  $(8)$ :

$$
S_{d,i}(T) = S_{d,e}(T) \cdot C_R(R,T) \tag{8}
$$

in cui *R* è il fattore di riduzione definito come rapporto tra il prodotto della massa *m* per S<sub>a,e</sub>(T) fratto la resistenza inelastica C<sub>s</sub>. Le incertezze connesse a tale valutazione si considerano tenendo conto della variabilità della  $C_R$ . Si può assumere che la distribuzione condizionata della  $C_R$ , dati  $(T,R)$  sia lognormale e quindi la variabile random può essere scritta come

$$
C_R = \hat{C}_R \varepsilon_{C_R} \tag{9}
$$

in cui  $\hat{C}_R$  è la mediana ed il logaritmo di  $\varepsilon_{C_R}$  ha distribuzione normale con media zero e varianza pari alla varianza dei logaritmi di CR.

Indicando con  $C_d$  la capacità di spostamento della struttura, la funzione stato limite, in definitiva, può essere scritta in funzione del vettore **X** delle variabili aleatorie (es. materiali, dimensioni degli elementi, geometria globale dell'edificio ecc.) così come riportato in Eq. (10):

$$
Z(X) = C_d - S_{d,e}(T) \cdot C_R(R,T)
$$
\n<sup>(10)</sup>

#### 2.3 *ANALISI DEL RISCHIO*

Assunto che si possano calcolare sia la capacità che la domanda di classe, il CSM può essere applicato virtualmente a qualsiasi struttura della classe, sia essa stata specificamente analizzata nel DoE sia che non lo sia stata. A partire dalle distribuzioni marginali delle componenti di **X**, quindi, si può calcolare il rischio di classe applicando un metodo di simulazione all'equazione (10). La simulazione segue i passi elencati nel diagramma di figura 5 e di seguito descritti.

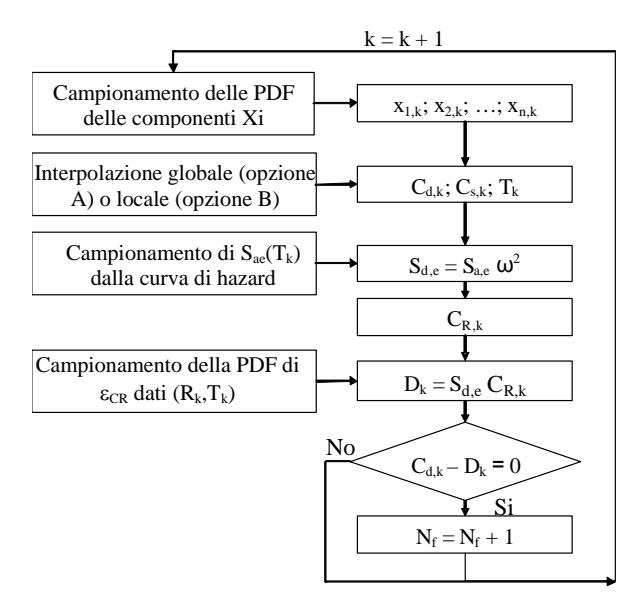

Figura 5: Diagramma di flusso sul calcolo del rischio sismico

Per ogni ciclo, indicato dal pedice k, si effettua un'estrazione del vettore **X** (i) in accordo con le distribuzioni delle sue componenti ottenendosi una realizzazione  $\mathbf{x}_k = \{x_{1,k}, x_{2,k}, \ldots, x_{n,k}\}\;$ ; (ii) si ricerca la capacità dell'edificio, identificato dalla n-pla **xk**, seguendo l'opzione A o la B e si determinano le  $C_{d,k}$ ,  $C_{s,k}$ , T<sub>k</sub>; (iii) si campiona la distribuzione S<sub>a,e</sub>(T<sub>k</sub>); (iv)  $S_{d,e}(T_k)$  deriva dalla (7); (v) si calcola la mediana  $\hat{C}_R(T_k, R_k)$ ; (vi) si campiona la distribuzione condizionata  $\varepsilon_{\scriptscriptstyle CR}$  della C<sub>R</sub> e si calcola la C<sub>R,k</sub> attuale e la domanda inelastica tramite la (8); (vii) si confrontano capacità e domanda per vedere se lo stato limite non è rispettato nel ciclo k-mo.

Alla fine della simulazione si calcola il rischio sismico di classe contando il numero di failures rispetto al numero totale di cicli  $(N_{\text{tot}})$ .

Posto che la failure strutturale sia una variabile Bernoulliana, si può affermare che la  $P_f$  calcolata attraverso la simulazione approssima il valore atteso, mentre la varianza  $\sigma^2$  può essere stimata come P<sub>f</sub>(1- $P_f$ )/ $N_{tot}$ . Per tener conto delle incertezze nella valutazione del rischio, si introduce un intervallo di confidenza avendosi, per confidenza pari a 0.05,  $P_f \pm 1.96$ σ.

Oltre alle A e B si può considerare anche un'opzione C per l'analisi di capacità. Infatti, terminato lo step (i), estratto quindi il vettore **x**, si può pensare di analizzare direttamente con una pushover in real-time la struttura corrispondente ad **x**, evitando le approssimazioni connesse alla regressione globale o locale delle opzioni A o B. Quest'ultimo approccio, che potremmo chiamare "Montecarlo diretta", è sicuramente il più accurato, ma l'onere computazionale non è giustificato in confronto all'opzione B se per quest'ultima si è realizzato un DoE sufficientemente fitto.

## 3 ANALISI DELLA CAPACITÀ SISMICA PER CLASSI DI EDIFICI

Raggruppare gli edifici in classi omogenee consente di ridurre l'incertezza epistemica nel processo di valutazione della capacità sismica. A tale scopo, la definizione di classe deve essere basata su parametri che hanno un'influenza sul comportamento sismico, ed al tempo stesso siano facilmente reperibili a larga scala [ATC, 1996]. Le caratteristiche che si possono ricollegare in maniera più semplice al comportamento sismico ed adottate per la definizione di classe sono: morfologia in pianta, numero di piani e normativa vigente all'epoca di costruzione. Anche in HAZUS è adottata una classificazione simile.

La procedura illustrata richiede che ad ogni realizzazione del vettore **X** nel DoE sia associata una specifica struttura; a tale scopo si utilizza una procedura per l'identificazione strutturale ed il progetto simulato messa a punto in [Cosenza et al., 2005]. Definita la struttura, l'analisi nonlineare consente di determinare la capacità in termini di  $\{C_d, C_s, T\}$ .

Generalmente la valutazione della capacità di classe è ottenuta con metodi semplificati basati sull'assunzione di meccanismi di collasso [Cosenza et al., 2005, Glaister e Pinho, 2003]. D'altra parte, l'analisi statica nonlineare di push-over costituisce un valido compromesso fra accuratezza ed onere computazionale per la valutazione esauriente del comportamento sismico di struttrure regolari tenendo conto di diverse sorgenti di deformabilità [Cosenza et al., 2002]. In questo lavoro si sono considerati modelli strutturali a plasticità concentrata in modo da ottenere l'accuratezza sufficiente al livello della singola struttura.

### 3.1 *IL PROGETTO SIMULATO*

La geometria del generico edificio, le cui dimensioni si indicano con  $L_x$ ,  $L_y$  ed  $L_z$  (caso di forma rettangolare), può essere riprodotta in maniera consistente adottando una maglia 3D di moduli  $a_x$ ,  $a_y$  ed  $a_z$ variabili, così come mostrato in figura 6. Le discontinuità della maglia, quali ad esempio il numero dei corpi scala  $n_s$  e la relativa ampiezza  $a_s$  e l'altezza d'interpiano al primo livello  $a_{1z}$ , si considerano esplicitamente. L'altezza  $a_{1z}$  può essere diversa da  $a_{z}$ per motivi strutturali (approfondimento della quota fondazioni) e/o architettonici.

Per ogni edificio geometricamente definito, inoltre, si identificano una serie di strutture in funzione del numero e della posizione degli elementi strutturali effettivamente presenti nella maglia. Infatti, sebbene le colonne siano univocamente identificate come congiungenti i nodi in verticale della maglia geometrica, il numero e la posizione delle travi dipende dal numero dei telai effettivamente presenti lungo le direzioni principali x ed y,  $n_{px}$  ed  $n_{py}$  rispettivamente.

 $L_x=n_x\cdot a_x+n_s\cdot a_s$ Ly=ny⋅ay  $L_z = a_{1z} + (n_z - 1)a_z$ a)<br>ay  $a_x$  |  $a_x$  |  $a_s$  |  $a_x$  |  $a_x$  $L$  $\cdot$  i  $a_y$  a<sub>y</sub> az az  $\mathbf{d}^{\mathbf{r}}$ az a1z Lz  $L$  ay ay  $a_x$  ax as ax ax  $\overline{L}$ Ly ay ay az az az az a1z L  $\overline{L}$ *stair Corpo scala colonna beam column*  $n_{px} = 3$  $n_{py} = 2$ *beam trave*Edificio pre-code **building Edificio post-code** *colonna*  $n_{px} = 3$  $n_{py} = 4$ **Modello geometrico** *pianta elevazione pianta elevazione* **Modello strutturale** *trave*

Figura 6: Modellazione dell'edificio: la maglia strutturale ed il modello geometrico

Per edifici *pre-code*, cioè progettati per soli carichi gravitazionali, era comune la realizzazione dei soli telai perimetrali nella direzione lungo cui non avveniva lo scarico dei solai (generalmente quella corta) [Verderame et al., 2002], pertanto per l'identificazione strutturale in questo caso si assume  $n_{pv}=2$ . Per contro, nel caso di edifici progettati tenendo conto dell'azione sismica, si assume che il numero di telai piani nella direzione corta dell'edificio eguagli il numero di campate  $n_{\text{pv}}=n_{\text{x}}$ . L'orientamento delle colonne OR tende ad essere compatibile con criteri architettonici, pertanto si assume che le colonne perimetrali e quelle adiacenti al corpo scala siano orientate in modo da essere contenute nelle tamponature. Per le colonne rimanenti si assumono due configurazioni limite di orientamento forte e debole relativamente alle due direzioni x e d y.

Le colonne e le travi identificate si progettano in termini di sezione trasversale ed armature, rispettando le normative e le pratiche progettuali dell'epoca di costruzione. In particolare, per progettazione gravitazionale si utilizzavano modelli di analisi a livello di elemento (es. carico assiale per le colonne e flessione semplice per le travi). Nella progettazione sismica, invece, era usuale considerare i solai come deformabili nel proprio piano; il modello di analisi, quindi, fa riferimento a semplici telai piani estratti dal modello 3D senza considerare l'effetto irrigidente del corpo scala. Le proprietà dei materiali utilizzate per la progettazione sono quelle prescritte dalle norme per i calcestruzzi e gli acciai comunemente utilizzati all'epoca di costruzione in esame.

## 3.2 *ANALISI NON LINEARE*

La capacità sismica è valutata con analisi di pushover. Il comportamento flessionale degli elementi trave/colonna è caratterizzato con un modello a plasticità concentrata; a tal fine va definita la relazione momento rotazione (M-θ), dipendente dalle caratteristiche geometriche e meccaniche delle sezioni di estremità degli elementi. La curva elasto-plastica (M-θ) adottata è definita in funzione delle rotazioni di snervamento  $θ<sub>y</sub>$  ed ultima  $θ<sub>u</sub>$ , adottando per queste ultime le espressioni proposte in [Panagiotakos e Fardis, 2001]. L'interazione taglio-flessione è considerata modellando la riduzione lineare della resistenza a taglio in funzione della richiesta di duttilità rotazionale locale [Priestley et al., 1994]. La caratterizzazione di entrambi questi modelli dipende principalmente dalla resistenza a compressione del calcestruzzo  $(f_c)$  e dalla resistenza di snervamento dell'acciaio  $(f_{sv})$ . Non si tiene conto della crisi dei nodi trave/colonna.

La curva di capacità, in termini di taglio alla base V<sub>b</sub> e spostamento al tetto  $\Delta$ , è calcolata fino alla massima resistenza laterale (*near-collapse*). La failure strutturale corrisponde al primo attingimento fra la rotazione ultima o il limite di resistenza tagliante (crisi di elemento) e la condizione di near-collapse strutturale (crisi globale). L'istituzione dell'equivalenza MDOF-SDOF richiesta dal metodo CSM è effettuata considerando la curva di capacità fino al punto di failure appena definito. La trasformazione della curva di capacità del SDOF in una bilineare equivalente consente di stimare la resistenza nonlineare  $C_s(\mathbf{X})$ , la capacità di spostamento  $C_d(\mathbf{X})$ ed il periodo effettivo T(**X**), come mostrato in Fig. 7, in cui  $X = \{L_x, L_y, \ldots, f_{sy}\}\$  è il vettore dei parametri di modello (si veda Tabella 1) da cui dipende, in definitiva, la funzione la funzione stato limite.

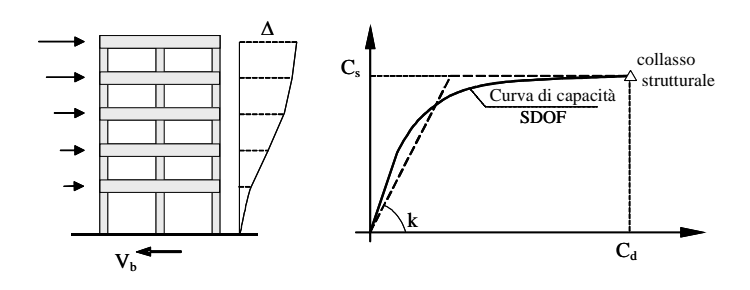

Figura 7: Parametri di capacità

L'applicazione di questo metodo è possibile anche per stati limite diversi dal collasso. Infatti, partendo dall'analisi di pushover e tenendo conto delle indicazioni presenti nelle normative sismiche (es. limiti prestazionali locali o globali corrispondenti ai diversi stati limite della struttura) sono teoricamente valutabili i parametri di capacità e domanda corrispondenti ad un qualsiasi stato limite.

Tabella 1: I parametri di modello

| Geometrici                      |         | Strutturali                   |                          | Meccanici          |          |  |
|---------------------------------|---------|-------------------------------|--------------------------|--------------------|----------|--|
| Dimensioni $L_x$ ,<br>in pianta | $L_v$   | Lunghezza<br>campate          | $a_x$ , $a_y$            | Calcestruzzo $f_c$ |          |  |
| Altezza                         | $L_{z}$ | Numero di<br>telai piani      | $n_{px}$<br>$n_{\rm pv}$ | acciaio            | $f_{sv}$ |  |
| Numero di<br>piani              | $n_{z}$ | Orientamento<br>delle colonne | <b>OR</b>                |                    |          |  |

#### 4 APPLICAZIONE

Il metodo illustrato nei paragrafi precedenti è stato applicato per calcolare il rischio di classi di edifici in CA situati in una zona dell'Italia meridionale a moderata sismicità. L'esempio si riferisce alle classi di edifici a morfologia rettangolare di 3, 4 e 5 piani considerando entrambi i casi di edifici pre-code e di edifici progettati sismicamente (si analizzano 6 classi di edifici in totale). Gli edifici pre-code, progettati per soli carichi gravitazionali, rappresentano la maggioranza degli edifici in molte delle aree che sono state recentemente classificate come sismiche secondo la nuova zonazione del territorio italiano [OPCM 3431, 2005]. D'altra parte, molte costruzioni sono state realizzate in accordo a normative sismiche di vecchia concezione [RDL, 1937; RDL, 1935; Legge 1962], che non tengono conto dei principi della gerarchia delle resistenze.

Le curve di pericolosità utilizzate in questa applicazione derivano dalla PSHA per il sito in cui si suppone siano localizzate le classi in esame. La figura 8 mostra le curve di hazard per diversi valori del periodo T e facendo riferimento ad un intervallo temporale di 50 anni. La figura 9 mostra lo spettro ad hazard uniforme, corrispondente ad una probabilità di eccedenza del 10% in 50 anni.

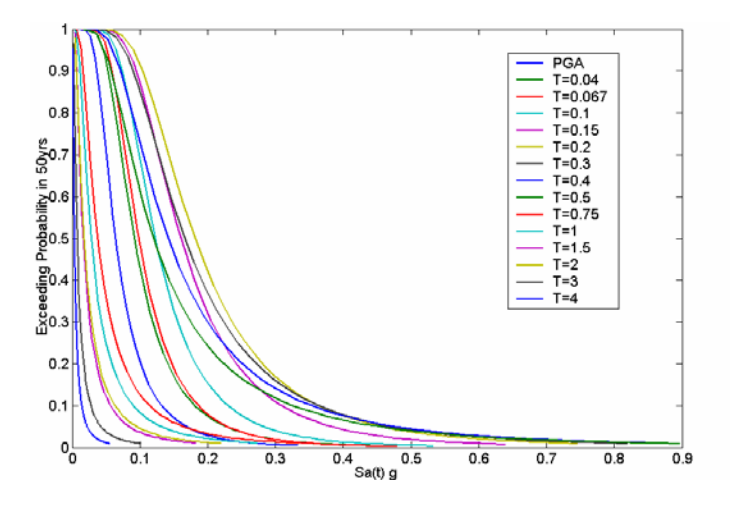

Figura 8: Curve di pericolosità utilizzate

Si sceglie di adottare l'opzione B per la valutazione della capacità di classe ed in definitiva della funzione stato limite; di conseguenza si effettuano un gran numero di analisi di push-over in corrispondenza di tutti i casi individuati dalla scansione degli intervalli significativi delle variabili di input. Questi intervalli sono definiti in funzione delle distribuzioni delle variabili di **X**. Si assume, in particolare, che le dimensioni in pianta  $L_x$  ( $L_y$ ) abbiano una distribuzione normale con media 25.0 m (10.0 m) e Coefficiente di Variazione (CoV) del 12% (6%).

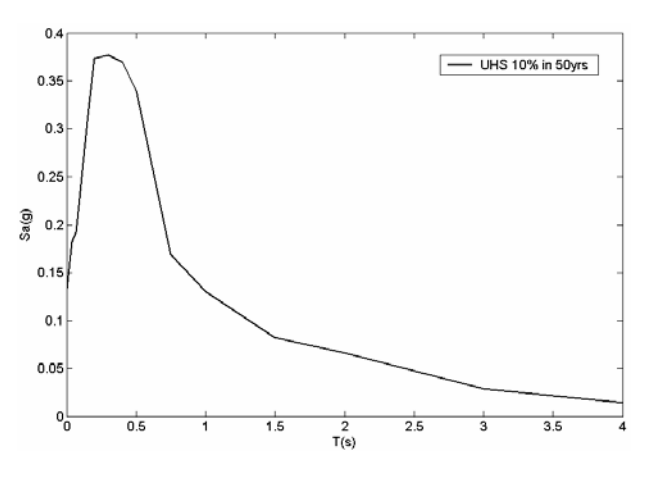

Figura 9: Spettro ad hazard uniforme

Questi valori derivano dalle risultanze di rilievi effettuati in alcune aree dell'Italia meridionale [Verderame et al., 2002; Pecce et al., 2004] integrate da giudizio esperto. L'altezza è ricavata considerando il numero di piani ed assumendo  $a_z = 3.00$  m e  $a_{1z} = 4.5$ m per tutte le classi; ciò corrisponde a non considerare l'altezza d'interpiano come una variabile aleatoria. Per le classi di 3, 4 e 5 piani, quindi, si ottengono le altezze complessive  $L<sub>z</sub>$  di 10.5m, 13.5 m e 16.5 m rispettivamente. In relazione alle dimensioni in pianta assunte per  $L_x$  si suppone che un solo corpo scale  $(n_s=1)$  sia sufficiente a soddisfare le esigenze funzionali degli edifici. Si considera as=3.00 m come ampiezza del vano scala. Tenendo conto delle pratiche progettuali e dalle tendenze architettoniche dell'epoca, le dimensioni lineari dei moduli  $a_x$  ed  $a_y$  sono limitate nel range [3-5] m. per la variabile orientamento OR, si considera la sola opzione di orientamento forte nella direzione y. Infine, le resistenze di calcestruzzo  $f_c$  ed acciaio  $f_{sy}$  si considerano normalmente distribuite con media 25 N/mmq e 400 N/mmq e CoV 25% e 15% rispettivamente [Verderame et al., 2001a,b].

Con queste assunzioni si determinano gli intervalli di variazione delle variabili di input, come sinteticamente riportato in Tabella 2. Il passo di scansione di questi intervalli è stato scelto in modo tale da ottenere il migliore compromesso tra la necessità di avere un DoE denso, così come richiesto dall'opzione B, e quella di minimizzare lo sforzo computazionale. In tal modo, seguendo i passi spiegati nella sezione 2.3, è possibile calcolare il rischio di classe. In particolare, per ogni estrazione dalle distribuzioni delle variabili di **X**, si effettua l'interpolazione locale fra i valori di capacità  ${C_d, (\mathbf{X}), C_s(\mathbf{X}), T(\mathbf{X})}$  corrispondenti ad i punti del DoE più vicini a quello estratto.

Tabella 2: Dettagli del DoE

| Variabile         | Intervallo  | Scansione            |  |  |
|-------------------|-------------|----------------------|--|--|
| $L_{x}$           | $[15-32]$   | 1.0 <sub>m</sub>     |  |  |
|                   | $[8-12]$    | 1.0 <sub>m</sub>     |  |  |
| $L_y$ $f_{\rm c}$ | $[5 - 45]$  | 10 MPa               |  |  |
| $f_{sy}$          | $[200-600]$ | 50 MPa               |  |  |
| $a_x$ , $a_y$     | $[3-5]$     | Si veda eq. di com-  |  |  |
|                   |             | patibilità di fig. 6 |  |  |

Lo spostamento inelastico così valutato  $C_d$ , quindi, è confrontato con la domanda sismica calcolata con l'eq. (8). Il numero di collassi (C<D) fratto il numero totale delle simulazioni rappresenta la frazione di collassi attesi in 50 anni; i risultati sono riportati in Tabella 3.

Tabella 3: Probabilità di failure  $P_f$  per le classi

|              |  | Numero di piani Frazione di collassi Frazione di collassi |  |                                       |                       |  |  |
|--------------|--|-----------------------------------------------------------|--|---------------------------------------|-----------------------|--|--|
| della classe |  |                                                           |  | attesi per edifici attesi per edifici |                       |  |  |
|              |  | pre-code                                                  |  |                                       | post-code             |  |  |
|              |  | $4.00 \times 10^{-3}$                                     |  |                                       | $8.00 \times 10^{-5}$ |  |  |
|              |  | 3.30 x $10^{-3}$                                          |  |                                       | $2.40 \times 10^{-4}$ |  |  |
|              |  | $5.20 \times 10^{-3}$                                     |  | $5.80 \times 10^{-4}$                 |                       |  |  |

I risultati mostrano che, anche non tenendo conto della gerarchia delle resistenze, la progettazione sismica (edifici *post-code*) consente di abbattere il rischio di classe di un ordine di grandezza rispetto al caso della progettazione gravitazionale (edifici precode). La differenza nel sistema strutturale fra i due casi pre-code/post-code comporta una riduzione del periodo effettivo di questi ultimi, che si traduce in una minore richiesta di spostamento. Ad ogni modo, è opportuno precisare che, visto che alcune delle distribuzioni delle variabili di input **X** sono state assegnate in maniera arbitraria, i risultati in termini di rischio hanno valenza puramente illustrativa per l'applicazione della metodologia proposta.

### 5 CONCLUSIONI

Il metodo illustrato consente di calcolare il rischio sismico di classi di edifici valutando quantitativamente i diversi fattori che rientrano nella sua stima. Estendendo i metodi affidabilistici messi a punto al livello della singola struttura, la formulazione tiene conto esplicitamente delle incertezze connesse tanto alla valutazione della capacità inelastica quanto della domanda sismica. La funzione stato limite è espressa come differenza tra la capacità inelastica di spostamento e la relativa domanda inelastica.

La valutazione della capacità sismica con approccio meccanico consente di evitare le limitazioni insite alle analisi di vulnerabilità a base empirica. In particolare, la capacità di classe è definita come la funzione che associa la bilineare forza-spostamento ad ogni struttura della classe identificata dai parametri **X**. Sono proposte 2 opzioni per la ricerca della capacità di classe tramite interpolazione di un certo numero di risultati di analisi di pushover. È stato implementato un software specifico per l'identificazione strutturale di edifici a partire da informazioni povere sul costruito e per il progetto simulato delle strutture determinate. La caratterizzazione probabilistica della funzione stato limite si ottiene considerando le statistiche delle variabili che influenzano la capacità (inventario degli edifici nell'area d'interesse). La domanda sismica è valutata a partire dalla PSHA modificata tramite fattori di amplificazione per ricavare la richiesta di spostamento spettrale inelastico; anche l'incertezza connessa al fattore di amplificazione è considerata. L'applicazione considera 6 classi di edifici, rispettivamente di 3, 4 e 5 piani, pre-code e progettati sismicamente con normative di vecchia concezione, realizzate in un'area dell'Italia meridionale a moderata sismicità. Nonostante le distribuzioni dei parametri in input rispecchino un caso studio ideale, i risultati in termini di rischio mostrano che la progettazione sismica, anche se non rispettosa dei principi della gerarchia delle resistenze, è in grado di abbattere il rischio di un ordine di grandezza rispetto alla progettazione per soli carichi gravitazionali.

## RINGRAZIAMENTI

Questo lavoro è stato svolto nell'ambito PE 2005- 2008, programma coordinato DPC-Reluis *Tema 10: Definizione e sviluppo di archivi di dati per la valu-* *tazione del rischio, la pianificazione e la gestione dell'emergenza.* 

#### BIBLIOGRAFIA

- ATC. *Seismic evaluation and retrofit of concrete building*s. vol. 1, ATC-40 report. Redwood City (CA): Applied Technology Council; 1996.
- Calvi GM. A displacement-based approach for vulnerability evaluation of classes of buildings. *Journal of Earthquake Engineering* 1999;3:411–38.
- CNR-GNDT. Seismic risk for public buildings. Part I. Methodological aspects. Gruppo Nazionale per la Difesa dai Terremoti. Roma. 1994.
- Cornell CA. Engineering seismic risk analysis. *Bulletin of Seismological Society America* 1968;58:1583–606.
- Cornell CA. Hazard, Ground Motions and Probabilistic assessment for PBSD. In: Performance based seismic design concepts and implementation. *PEER report 2004/05*. Pacific Earthquake Engineering Research Center, University of California Berkeley; 2004 p. 39–52. http://peer.berkeley.edu/Products/PEERReports/reports-2004/0405.pdf.
- Cosenza E, Manfredi G, Polese M, Verderame GM. A multilevel approach to the capacity assessment of RC buildings. *Journal of Earthquake Engineering* 2005;9:1–22.
- Cosenza E, Manfredi G, Verderame GM. Seismic assessment of gravity load designed R.C. frames: Critical issues in structural modeling. *Journal of Earthquake Engineering*  2002;6:101–22.
- Crowley H, Pinho R, Bommer JJ. A probabilistic displacement-based vulnerability assessment procedure for earthquake loss estimation. *Bulletin of Earthquake Engineering*  2004;2:173–219.
- Di Pasquale G, Orsini G, Romeo RW. New developments in seismic risk assessment in Italy. *Bulletin of Earthquake Engineering* 2005;3:101–28.
- Fajfar P. Capacity spectrum method based on inelastic demand spectra. *Earthquake Engineering and Structural Dynamics* 1999;28:979–93.
- FEMA (Federal Emergency Management Agency). Earthquake loss estimation methodology. *HAZUS 99 technical manual.* Washington DC, USA. 1999.
- Glaister, S., Pinho, R.(2003). "Development of a simplified deformation-based method for seismic vulnerability assessment". *Journal of Earthquake Engineering*, Vol. 7, Special Issue 1 (2003) 107-140
- Khuri AI, Cornell JA. Response surfaces: Designs and analyses. New York: Marcel Dekker; 1987.
- Legge Provvedimenti per l'edilizia. con particolari prescrizioni per le zone sismiche. n. 1684. 25 november 1962
- McGuire RK. Probabilistic seismic hazard analysis and design earthquakes: Closing the loop. *Bulletin of Seismological Society of America* 1995;85:1275–84.
- Miranda E. Estimation of inelastic deformation demand of SDOF systems. *Journal of Structural Engineering* ASCE 2001;127:1005–12.
- OPCM 3431/2005. Testo integrato dell'Allegato 2–Edifici– all'Ordinanza 3274
- Panagiotakos T, Fardis MN. Deformation of r.c. members at yielding and ultimate. *ACI Structural Journal* 2001;98:135– 48.
- Pecce M, Polese M, Verderame GM. Seismic vulnerability aspects of R.C. buildings in Benevento. In: Pecce M, Manfredi G, Zollo A, editors. *The Many facets of seismic risk* CRdC AMRA. 2004 http://www.amra.unina.it/docs.php?op=pubblicazioni.
- Pinto PE, Giannini R, Franchin P. Seismic reliability analysis of structures. Pavia (Italy): *IUSS press*; 2004.
- Priestley MJN, Verma R, Xiao Y. Seismic shear strength of reinforced concrete columns. *Journal of Structural Engineering* ASCE 1994;120: 2310–29.
- R.D.L. Norme tecniche di edilizia con speciali prescrizioni per le localit`acolpite dai terremoti. n. 2105. 22 november 1937
- R.D.L. Norme tecniche di edilizia con speciali prescrizioni per le localit`a colpite dai terremoti. n. 640. 25 marzo 1935 [in Italian].
- Rossetto T, Elnashai AS. A new analytical procedure for the derivation of displacement-based vulnerability curves for populations of RC structures. *Engineering Structures* 2005;27:397–409.
- Rossetto T, Elnashai AS. Derivation of vulnerability functions for European-type RC structures based on observational data. *Engineering Structures* 2003;25:1241–63.
- Ruiz-Garcia J, Miranda E. Inelastic displacement ratios for evaluation of existing structures. *Earthquake Engineering and Structural Dynamics* 2003;32:1237–58.
- Verderame G.M., Polese M., Mariniello C., Manfredi G., Seismic Capacity of RC Buildsings: a Mechanical Approach Based on Simulated Design, *proceedings of the 2nd fib Congress*, Naples 2006
- Verderame GM, Manfredi G, Frunzio G. Le propriet`a meccaniche dei calcestruzzi impiegati nelle strutture in cemento armato realizzate negli anni '60. *X Convegno Nazionale"L'Ingegneria Sismica in Italia".* In: Potenza e Matera 2001. p. 9–13
- Verderame GM, Polese M, Cosenza E, Manfredi G. In: Cosenza E, editor. Vulnerability analysis of a pre-seismic code R.C. building in Catania. Seismic behavior of GLD R.C. buildings. Rome (Italy): CNR–GNDT; 2002.
- Verderame GM, Stella A, Cosenza E. Le propriet`a meccaniche degli acciai impiegati nelle strutture in cemento armato realizzate negli anni '60. *X Convegno Nazionale "L'Ingegneria Sismica in Italia".* In: Potenza e Matera. 2001. p. 9–13 [in Italian].